Notes

# Sorting continued

Eugeniy E. Mikhailov

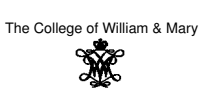

Lecture 08

 $\Box$ ø  $\bar{\Xi}$  $2980$ Eugeniy Mikhailov (W&M) Practical Computing Lecture 08 1 / 14 **Heap** 

Heap is a structure where parent element is larger or equal to its children.

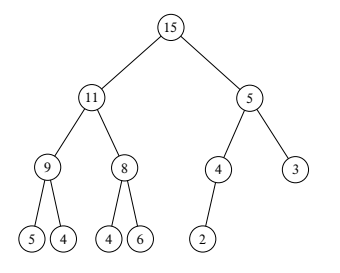

Eugeniy Mikhailov (W&M) Practical Computing Lecture 08 2/14

The top most element of the heap is called root.

### Heap sorting method

- <sup>1</sup> Fill the heap from the input vector elements
	- $\bullet$  take the element and place it at the bottom of the heap
	- <sup>2</sup> sift-up (bubble up) this element
	- $\bullet$  do the same with the next element
- **2** remove the root element since it is the largest
- **3** rearrange the heap i.e. sift-down
	- $\bullet$  take the last bottom element
	- **2** place it at the root
	- $\bullet$  check if parent is larger then children
		- - 1 find the largest child element<br>
			2 if the largest child is larger then parent swap them and repeat the<br>
			check

Eugeniy Mikhailov (W&M) Practical Computing Lecture 08 3 / 14

 $\bullet$  repeat step 2 until no elements left in the heap

Heap sorting complexity  $O(N \log_2 N)$ 

# Filling (sift-up) the heap

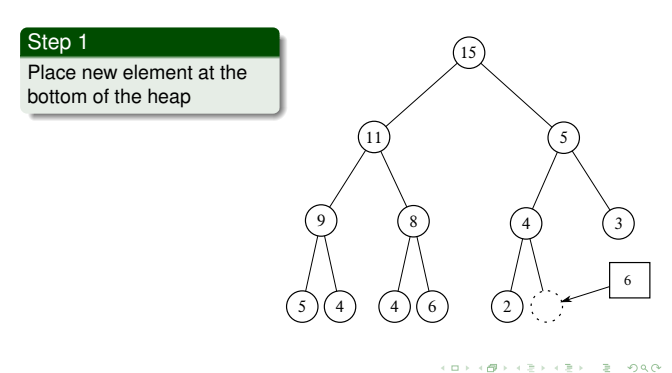

**Notes** 

#### Notes

### Filling (sift-up) the heap

Step 2 Check if parent is larger then child. If so swap them and repeat step 2.  $\binom{15}{ }$ 11) (5 9 8 5 ) (4 ) (4 ) (6  $\left(3\right)$ 2 ) (6

Eugeniy Mikhailov (W&M) Practical Computing Lecture 08 5/14

ø

 $\Box$ 

 $\geq 990$ 

# Filling (sift-up) the heap

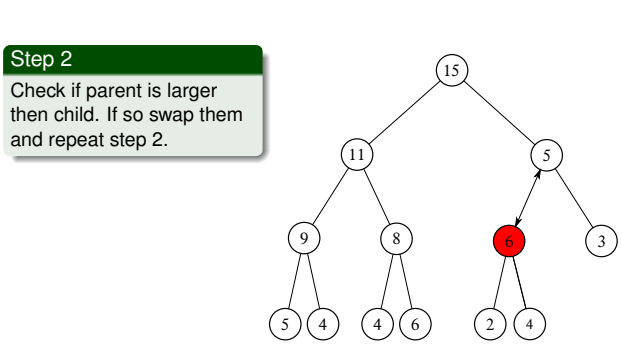

Eugeniy Mikhailov (W&M) **Practical Computing Lecture 08 6/14** 

9) (8

5 ) (4 ) (4 ) (6

 $\binom{15}{ }$ 

11) (6

2 ) ( 4

 $\overline{3}$ 

## Filling (sift-up) the heap

Check if parent is larger then child. If so swap them and repeat step 2.

Step 2

## egeniy Mikhailov (W&M) Removing from the heap (sift-down) the heap

![](_page_1_Picture_6.jpeg)

Notes

#### Notes

Notes

![](_page_2_Figure_1.jpeg)

Eugeniy Mikhailov (W&M) Practical Computing Lecture 08 9/14

Removing from the heap (sift-down) the heap

![](_page_2_Figure_3.jpeg)

## Removing from the heap (sift-down) the heap

![](_page_2_Figure_5.jpeg)

# Removing from the heap (sift-down) the heap

ugeniy Mikhailov (W&M) **Practical Computing** Lecture 08

#### Sequence repeats

![](_page_2_Figure_8.jpeg)

Notes

#### Notes

Notes

### Vector heap representation

- Heap nodes are numbered consequently these numbers represent the node position in the vector. 15 11 5 9 8 4 3 5 4 4 6 2
- **•** notice that parent and children have very simple relationship
	- if parent node index is *<sup>i</sup>*  $\bullet$  child 1 index is 2*i* • child 2 index is  $2i + 1$ **•** if we know child index (*i*) then

• parent index is floor(*i*/2)

![](_page_3_Figure_4.jpeg)

 $(15$ 

1 2 3 4 5 6 7 8 9 10 11 12

### Matlab built in 'issorted'

Easy check if an array is sorted can be done with issorted which returns true or false.

![](_page_3_Figure_7.jpeg)

issorted checks only for ascending order, for example

```
>> x=[3,2,1];
>> issorted(x)
ans =
\Omega
```
Recall that '0' is equivalent of false in Matlab

![](_page_3_Picture_11.jpeg)

Notes

#### Notes

ogo

Notes